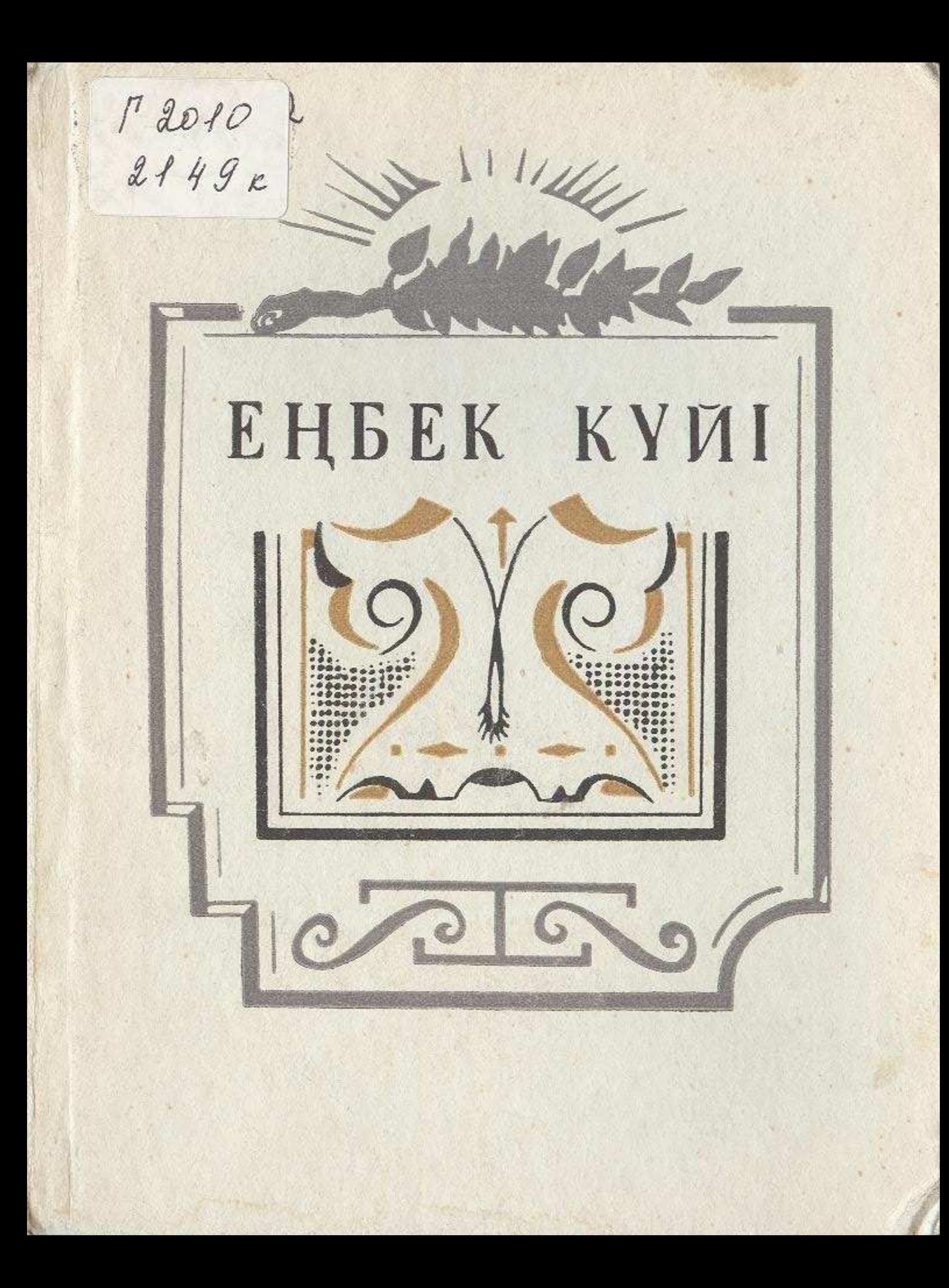

# МҰҚАШ БАЙБАТЫРОВ

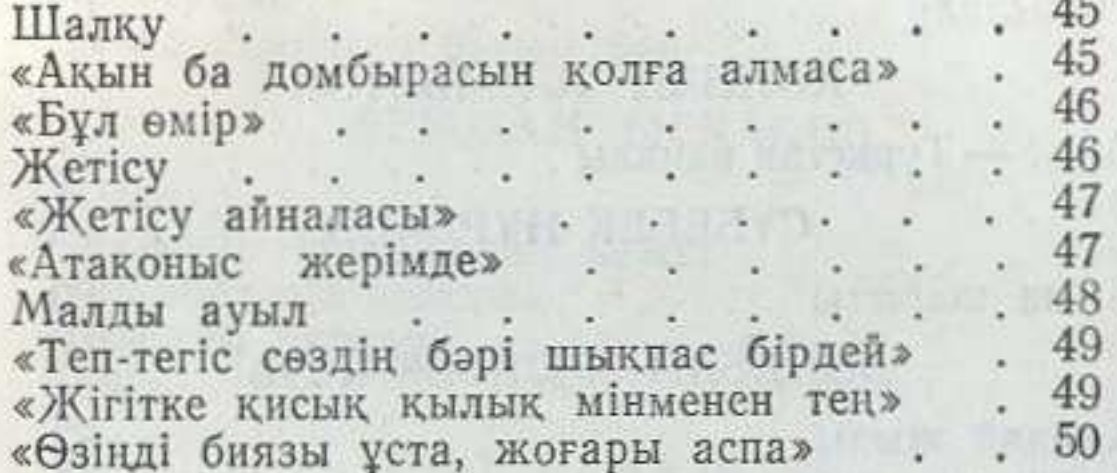

### СЕЙТЕН САУЫТБЕКОВ

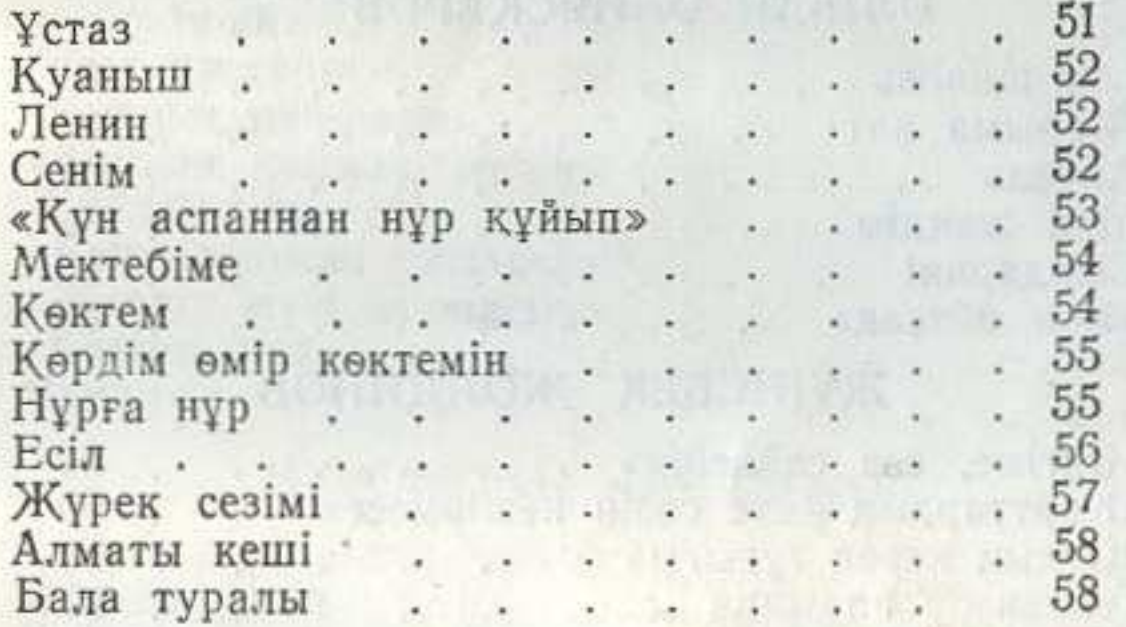

# CEPIK MYKAHOB

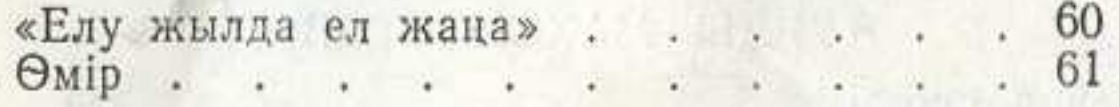

## ӨМІРБЕҚ ҚАБЫЛОВ

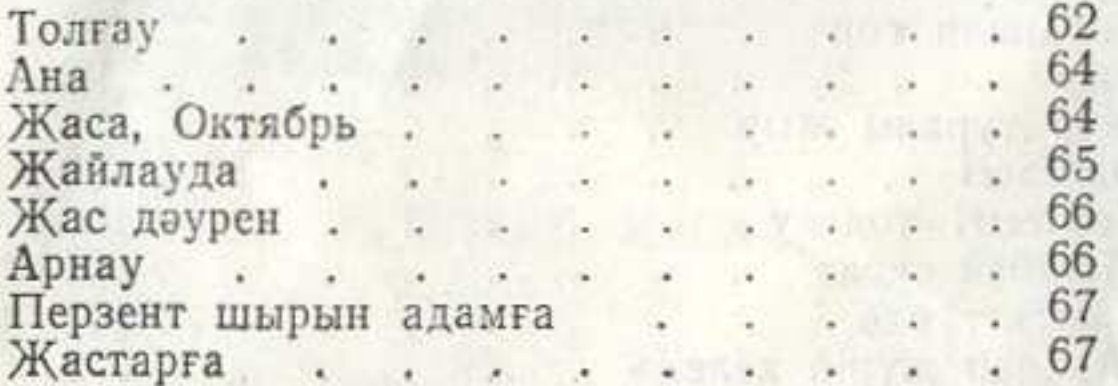

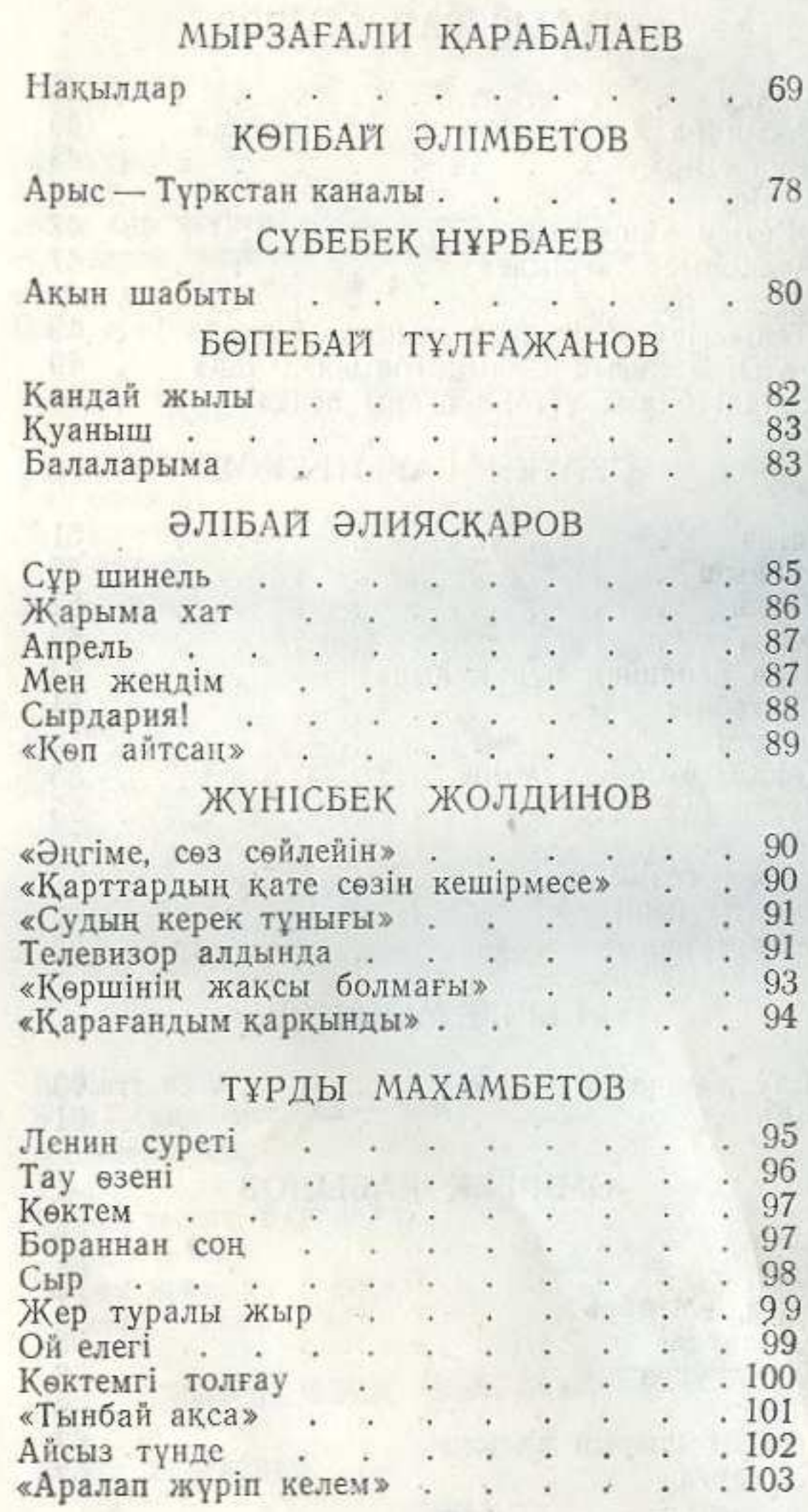

# 196

Ġ.  $\mathcal{N}_{\text{eff}}$ 

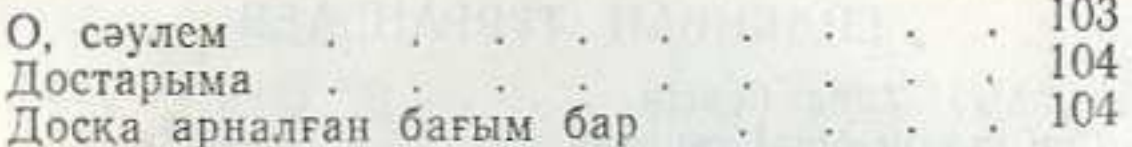

# РЕМЖАН ЫСҚАҚОВ

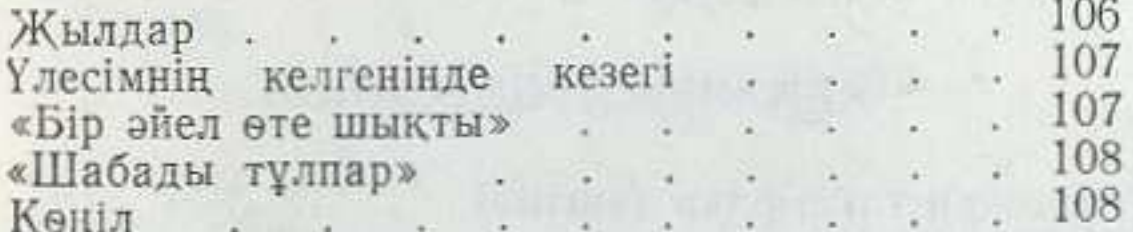

# ӘДІЛ НАМАЗБАЕВ

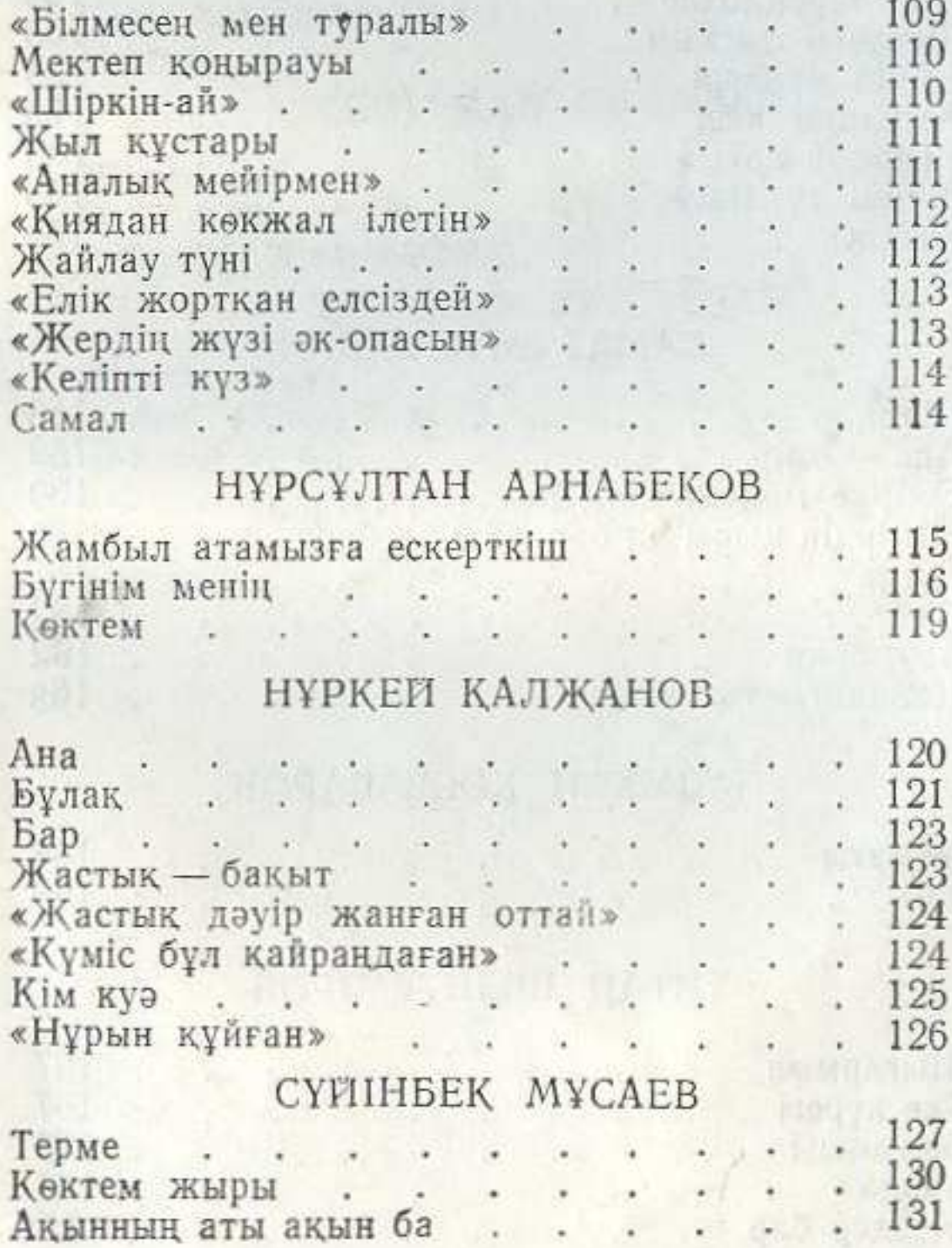

### ЕРДЕНБАЙ ТҰРҒАНБАЕВ

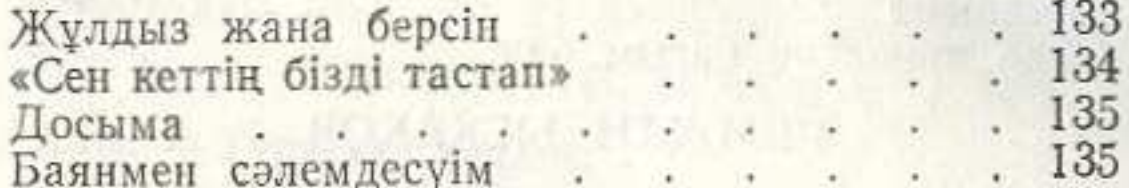

# КЕНЖЕБАЙ ҚАРСАНОВ

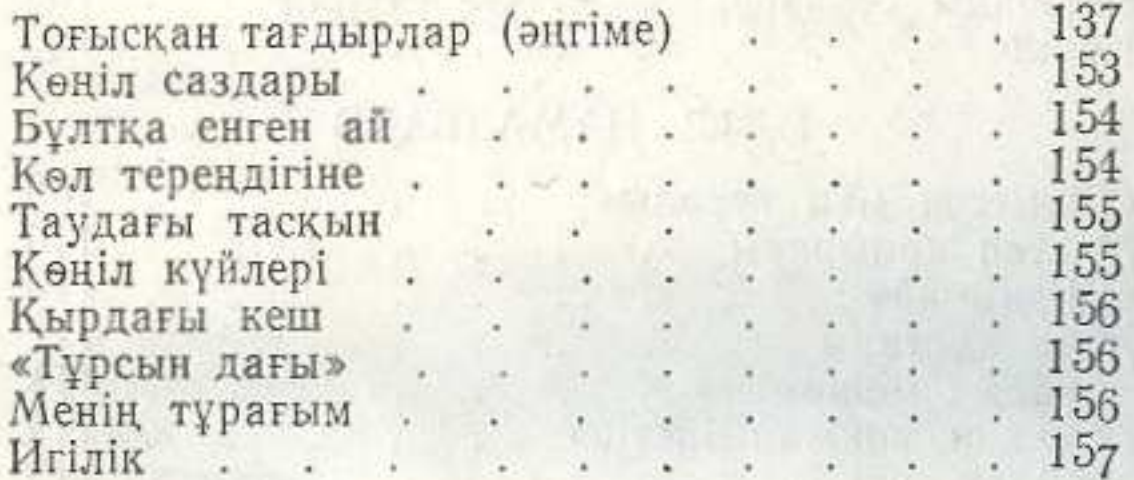

## CAMAT MYCABEKOB

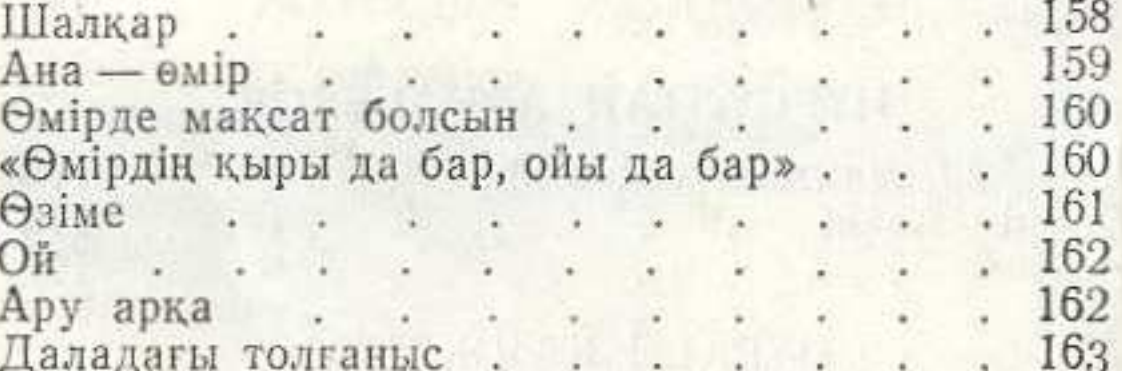

# ӘЗІМХАН ҚОСБАСАРОВ

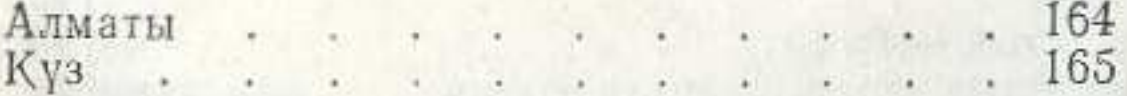

## ТИТАН ШЫНТЕМІРОВ

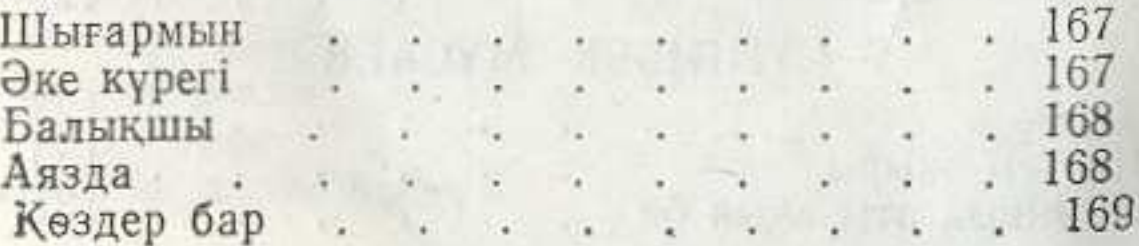

# САРЫНРАЛИ МУКАНОВ

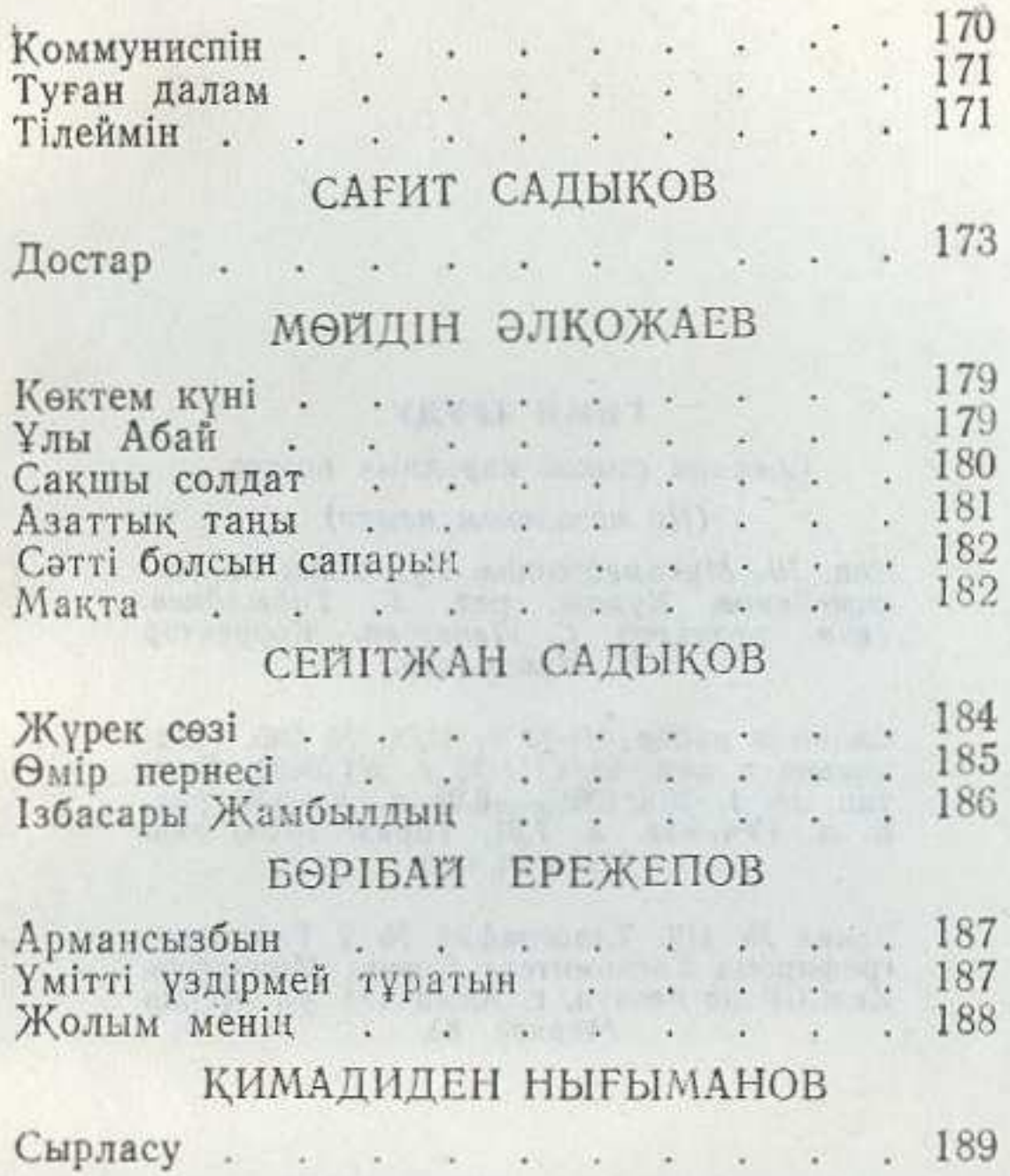

# **МАЗМУНЫ**

### КАЛКА ЖАПСАРБАЕВ

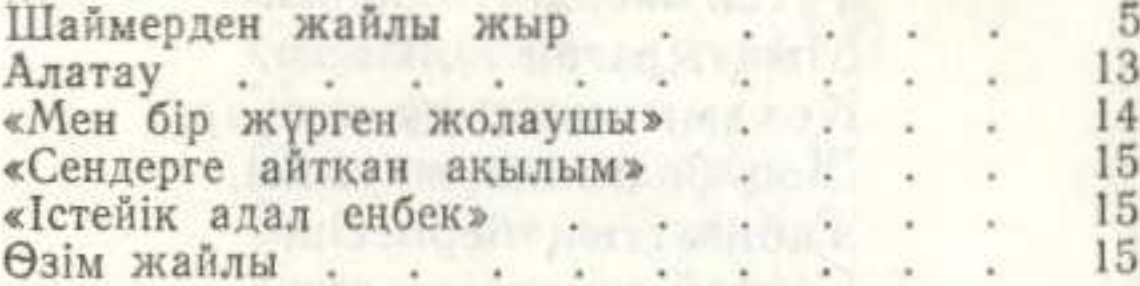

# **КУАНЫШ БАЙМАҒАМБЕТОВ**

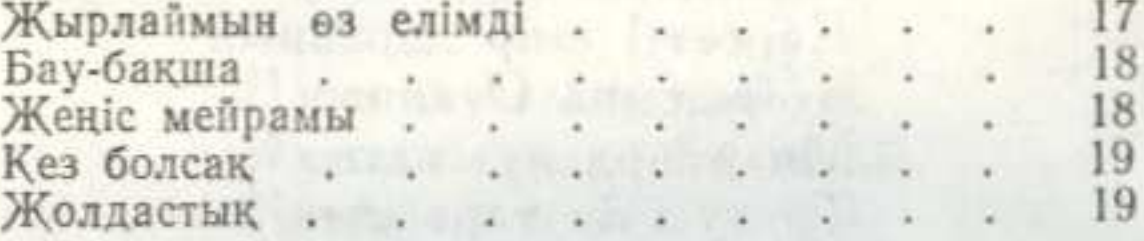

#### ИГІБАЙ ӘЛІБАЕВ

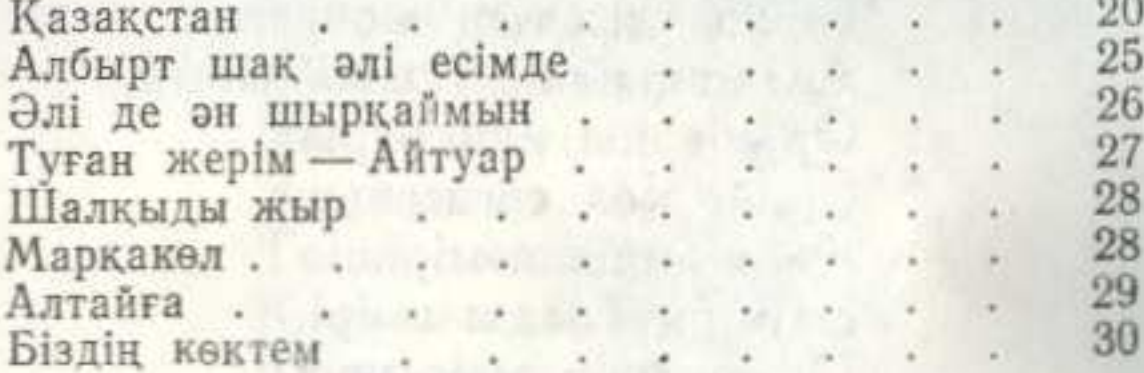

### ХАЛИМА ӨТЕҒАЛИЕВА

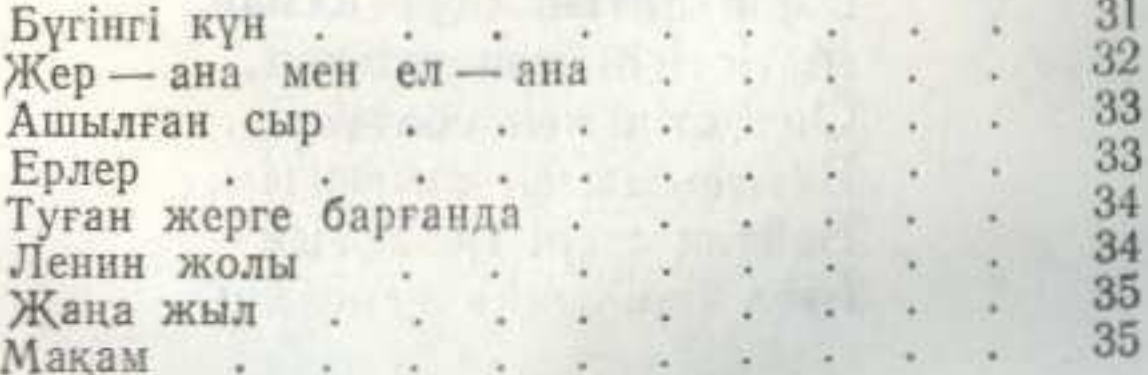

# ЖӘРДЕМБЕК ТОСТАҒАНБЕТОВ

37 Түйін толғаулар